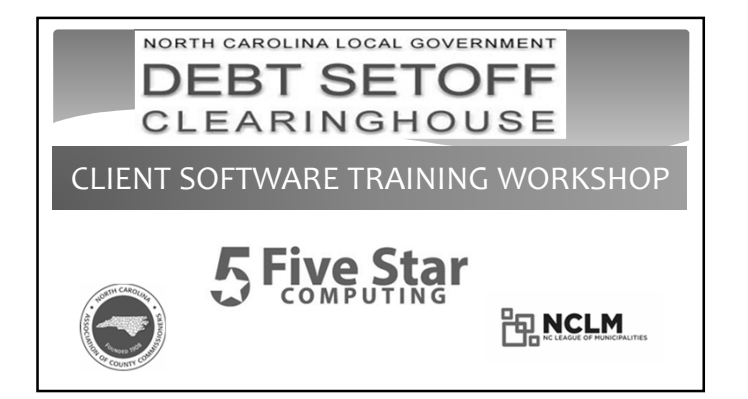

## **Today's Agenda – Client Software**

- Benefits
- Security
- Most recent changes in the client software
- Closing out current year (year-end processes)
- Preparing for upcoming tax year
- Details of all software options and reports
- Combination of PowerPoint and inside software

2

## **Client Software - Benefits**

- More secure than transmitting ONLY ASCII/Excel files
- SSN/ITINs are encrypted and view/print controlled
- Userids, passwords and Clearinghouse url (https://setoff.fivestarcomputing.com) encrypted
- Allows for departments to manage entry and update of debts differently (manual entry, import ASCII or Excel)
- Vendor/third-party can provide debts for one or more departments

## **Client Software - Benefits**

- Audit trails
- Dates debtors/debts added/updated/letters printed
- Due process letters generation be sure to save/backup pdfs Import logos for letterhead
	- Separate information for each department/account code
- Automatically transmits XMIT (balance file after a setoff import)

4

• Automatically transmits totals from an import

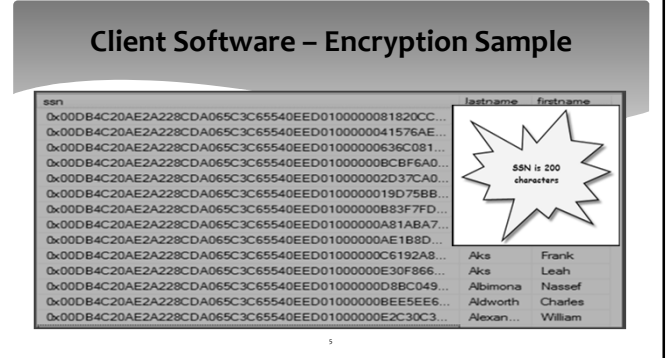

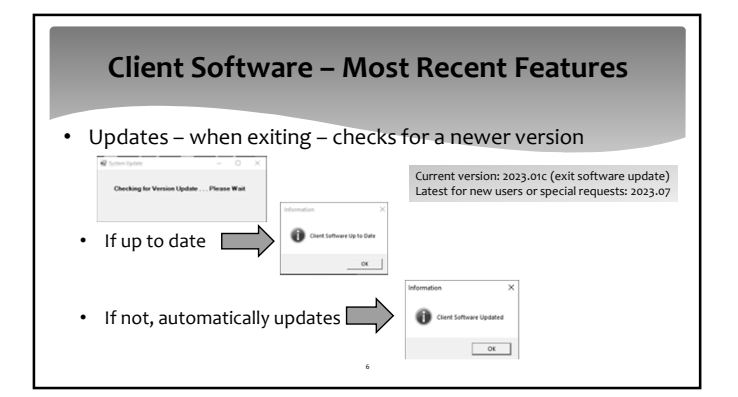

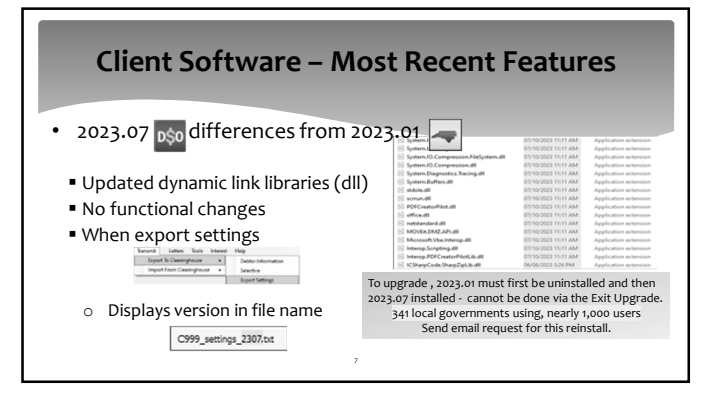

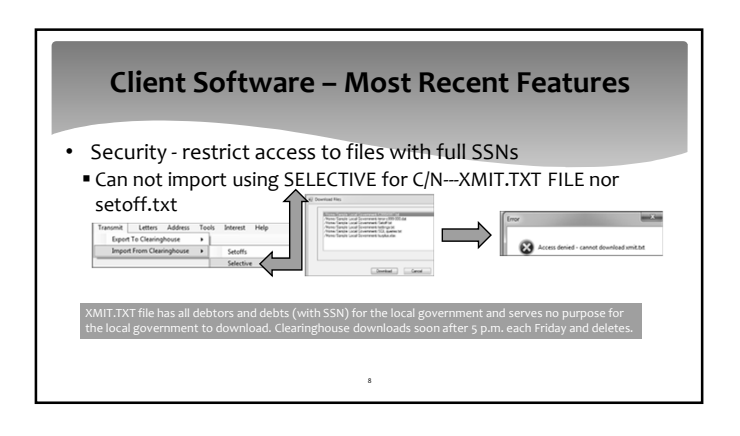

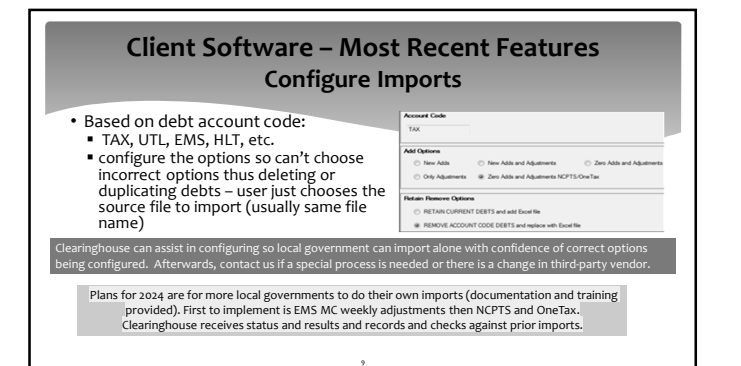

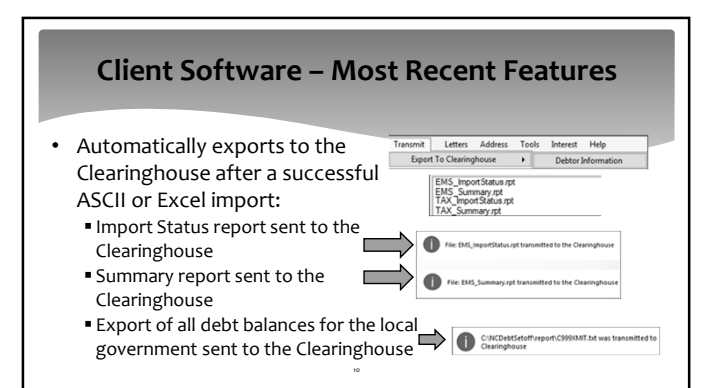

## **Client Software – Most Recent Features**

11

• Automatically exports to the Clearinghouse after a successful import of setoff.txt:

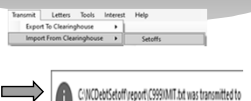

**Export of ALL debt balances for all** departments from the local government to the Clearinghouse

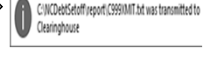

## **Client Software – Most Recent Features**

- Debtor Comments
- Debtor entries with ability to print/edit/delete
- Year end clean-up by department (previously did ALL)

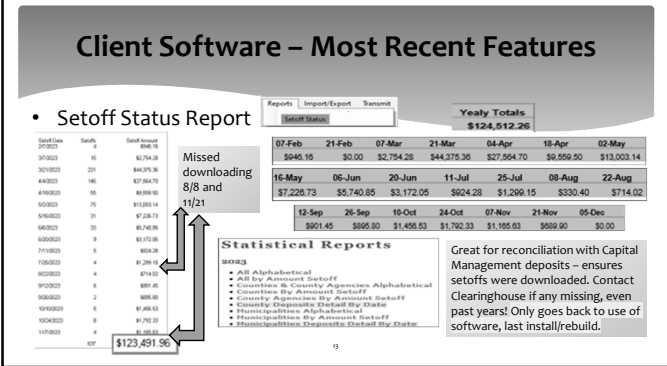

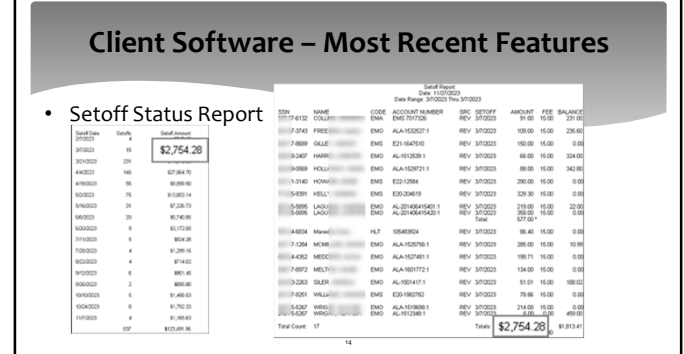

## **Client Software – Reminder**

- Be sure your I.T. is doing regular backups:
- NCDebtsetoff.mdf (main database file)
- NCDebtsetoff.ldf (log file of all transactions and changes)
- Otherwise lose lots of important information that cannot be recovered – Debtors and Debt balances can be restored, but nothing else!

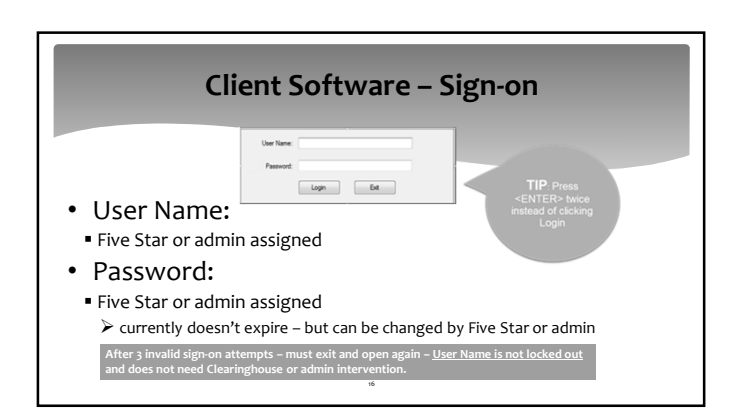

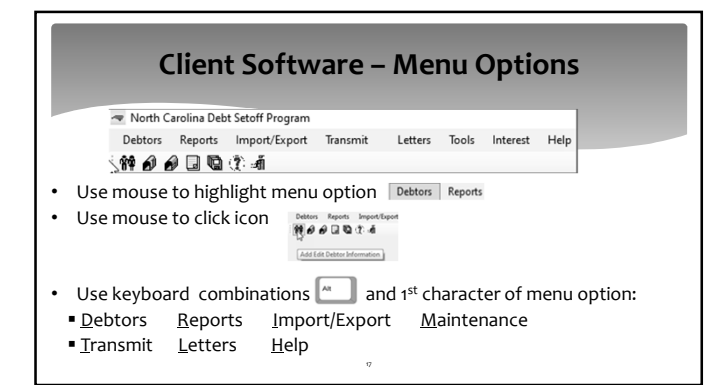

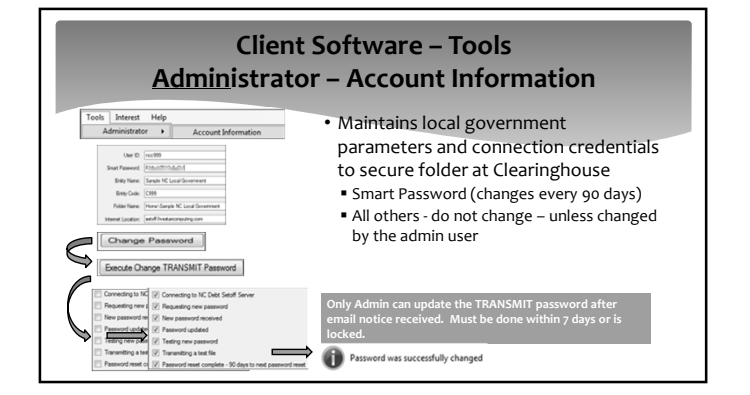

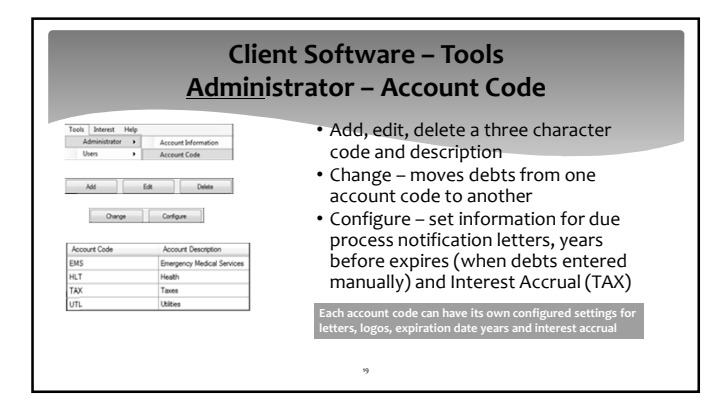

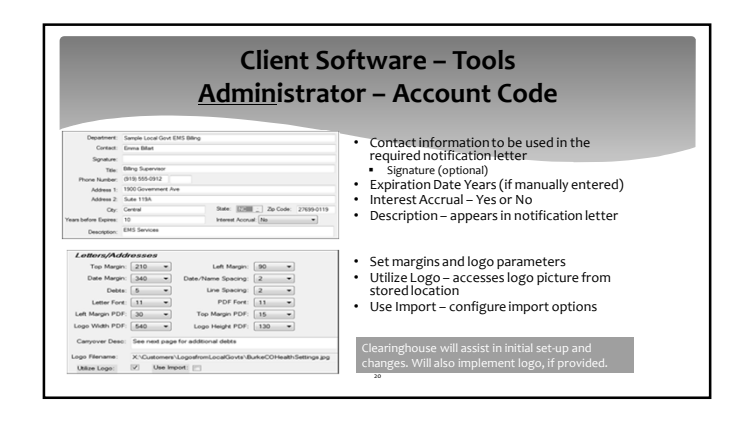

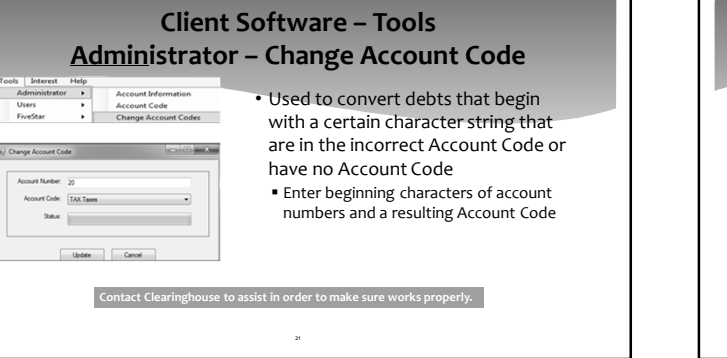

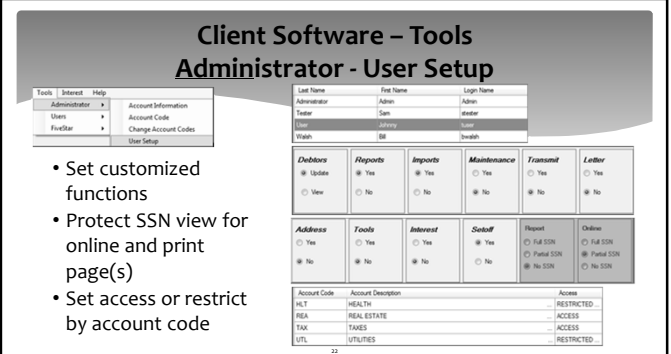

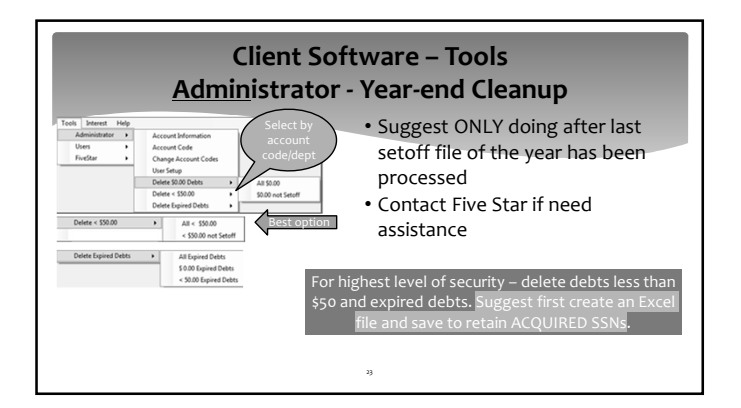

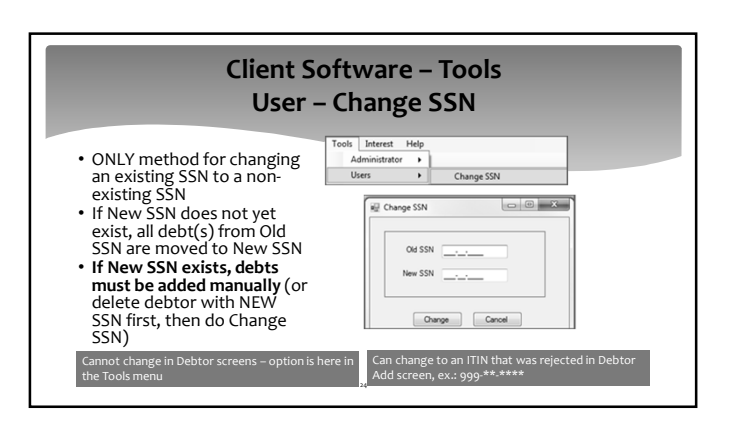

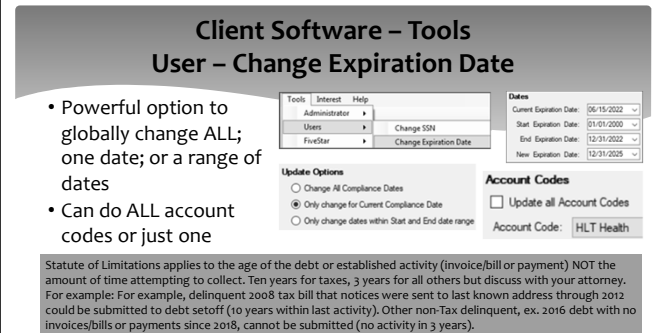

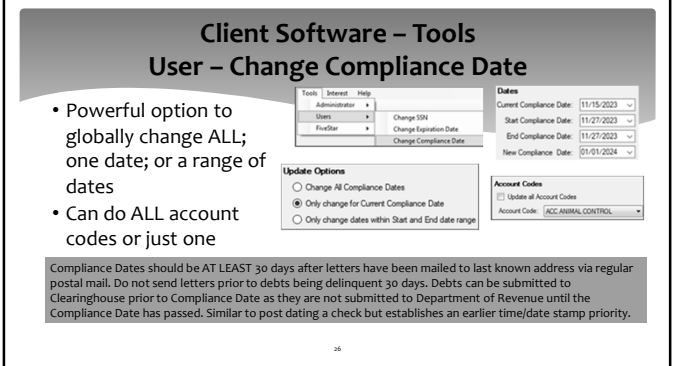

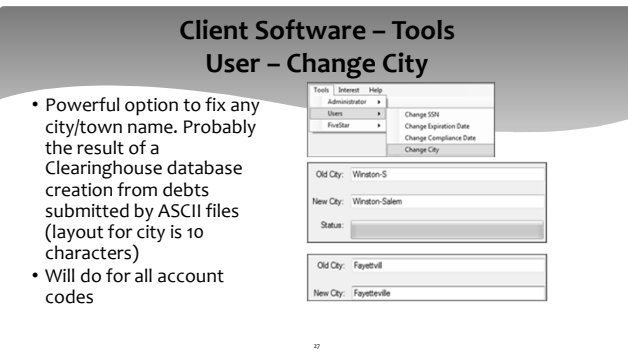

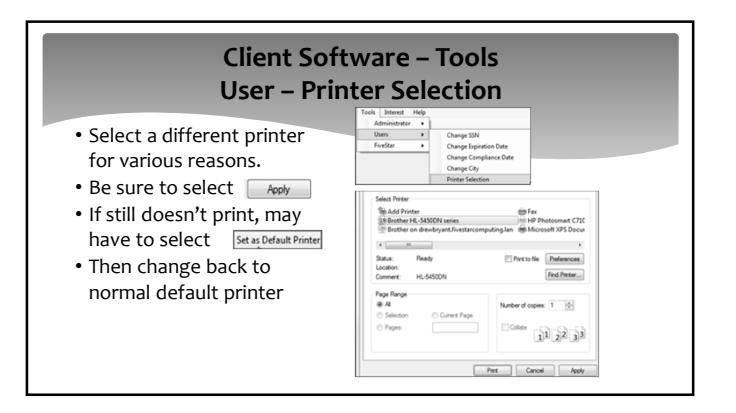

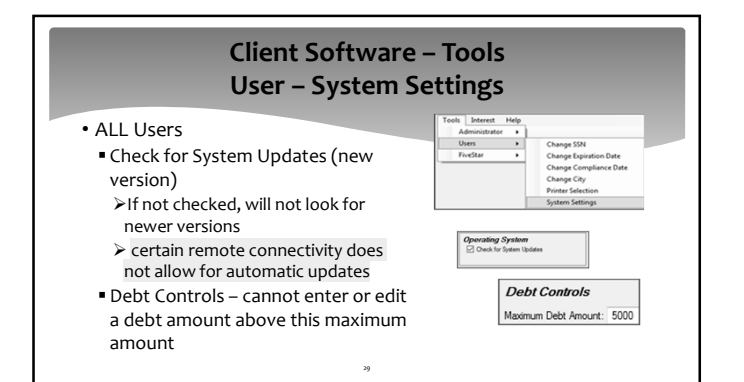

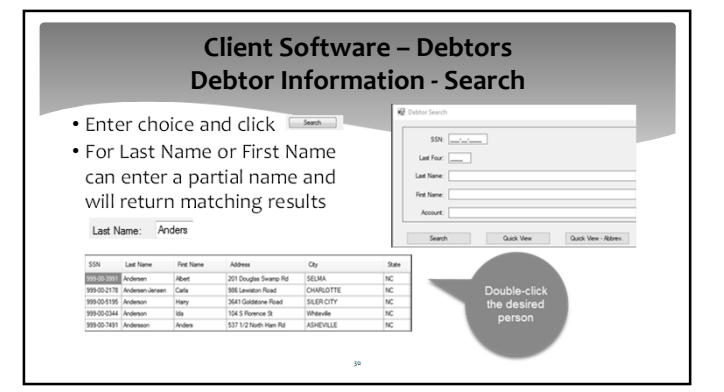

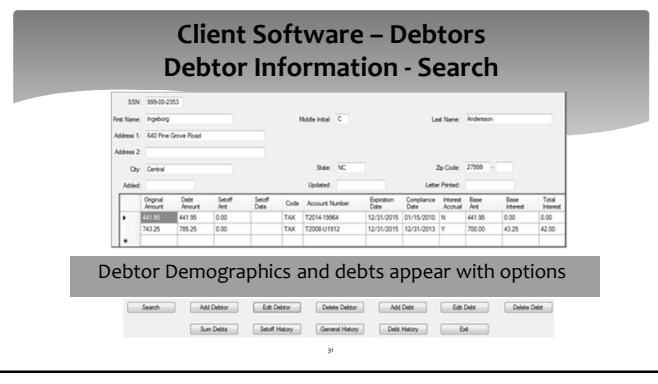

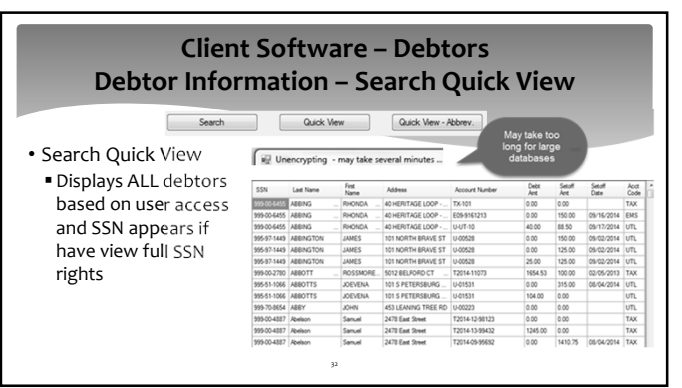

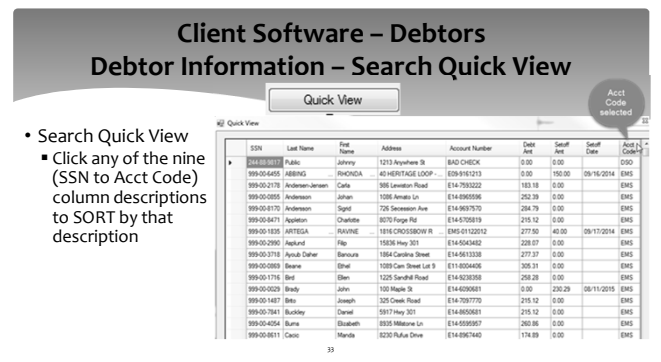

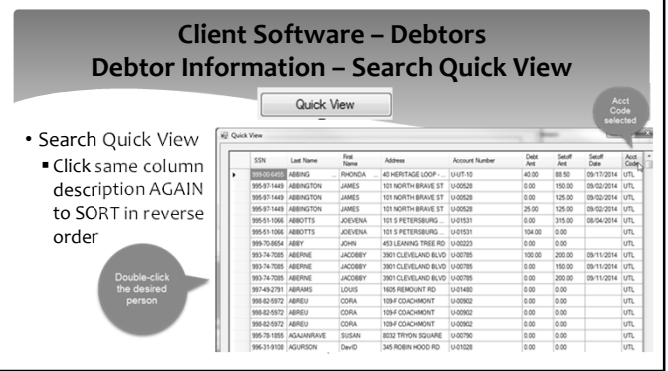

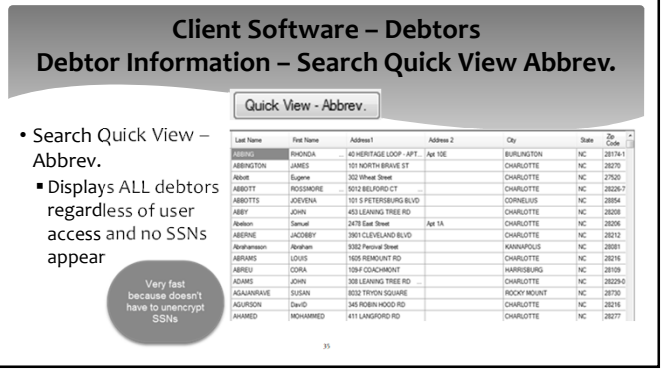

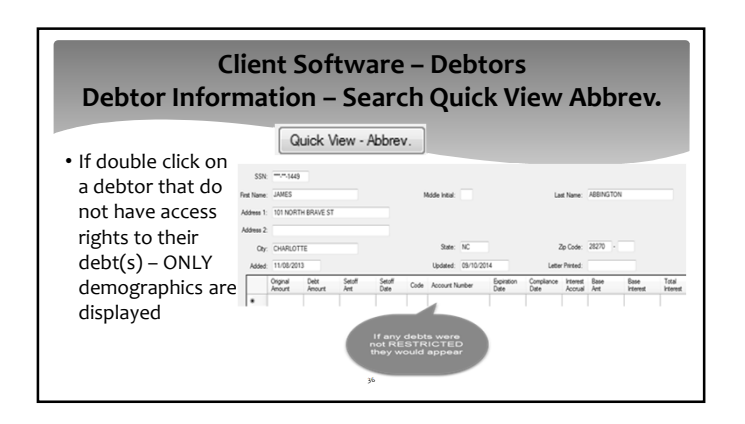

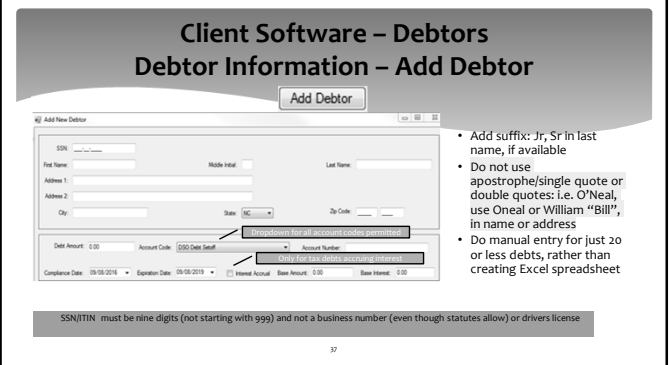

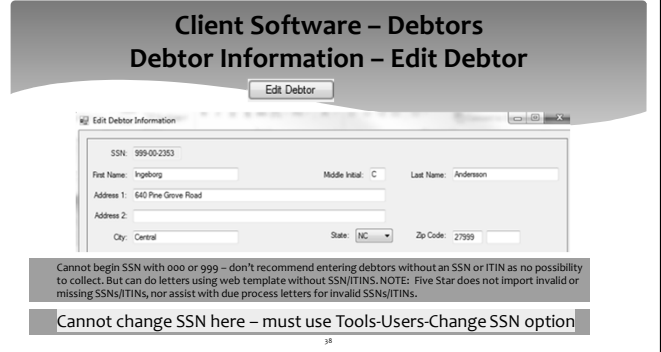

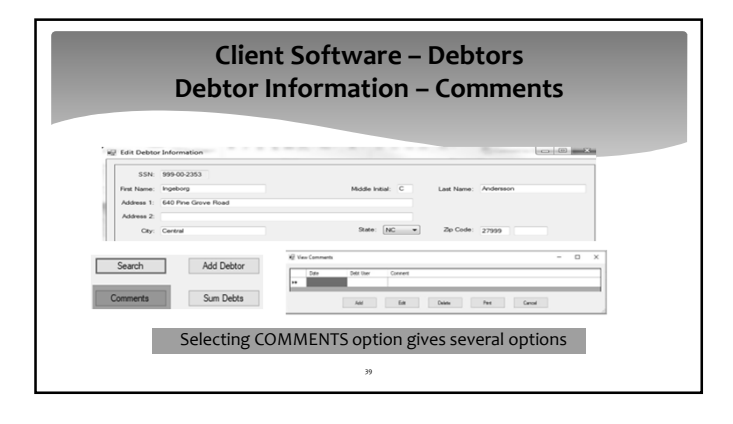

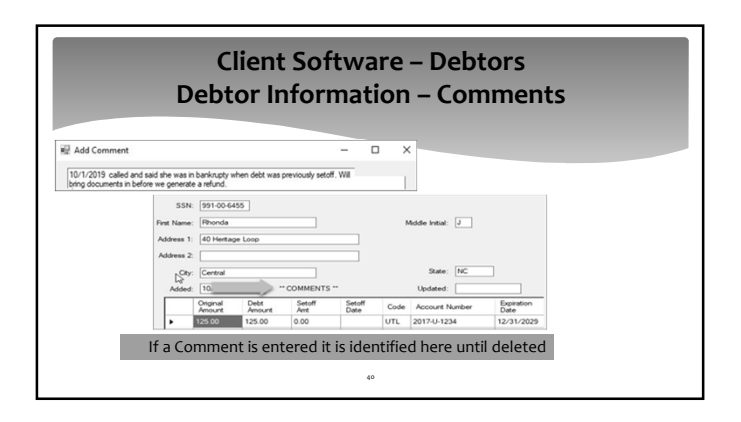

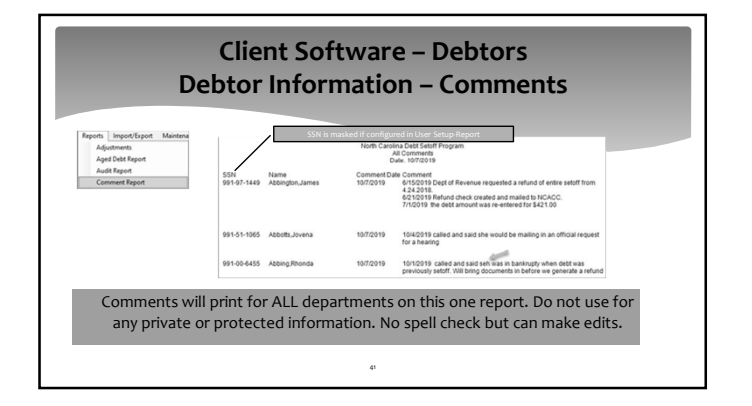

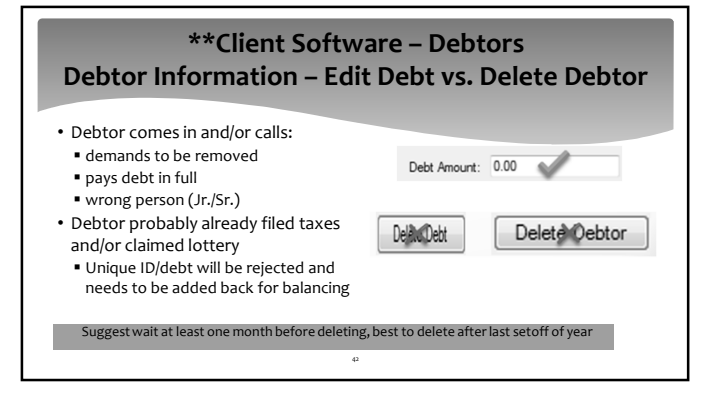

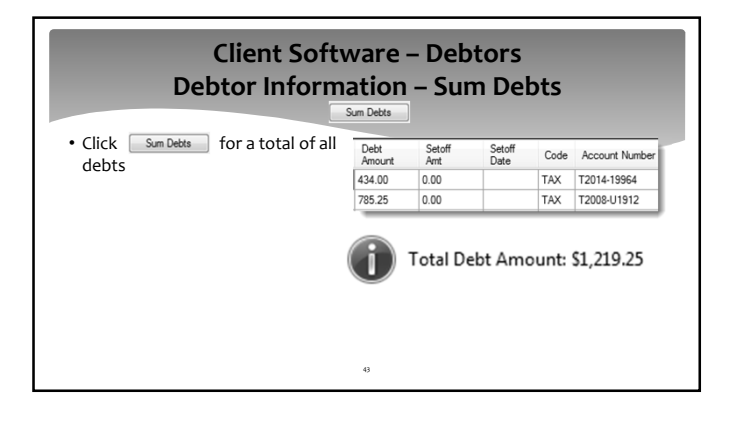

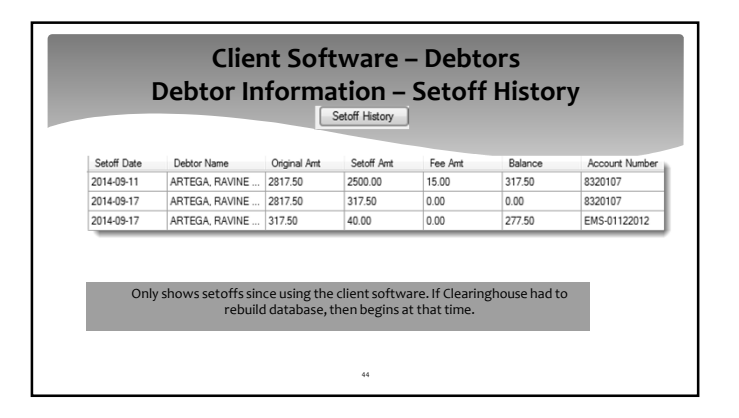

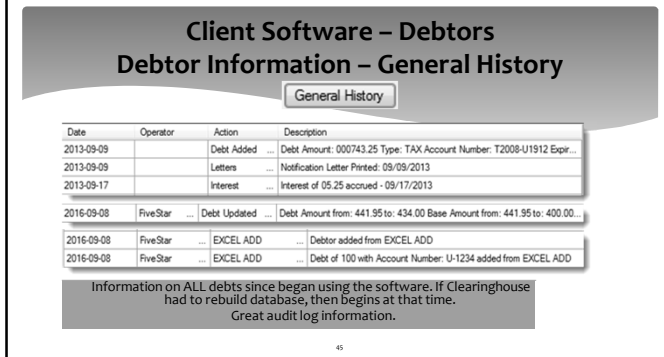

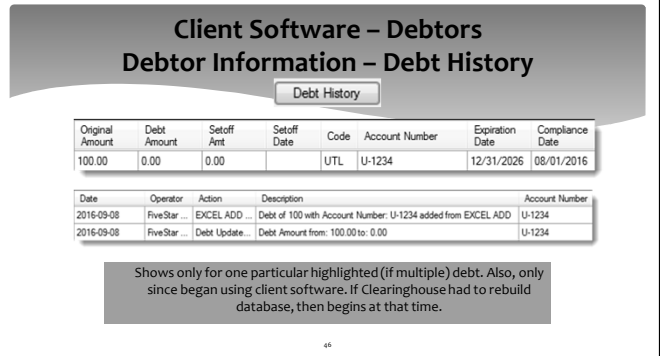

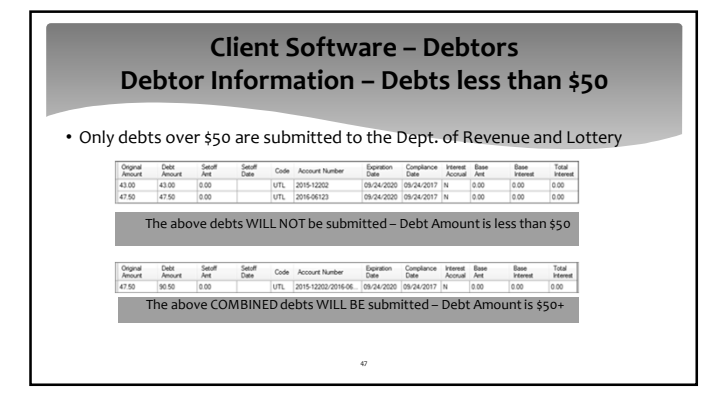

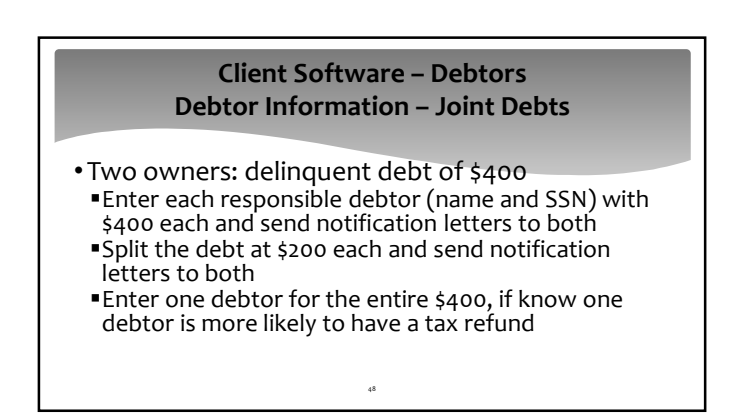

## **Client Software – Debtors Debtor Information – Bankruptcy**

- •If documentation provided:
	- change all debts to \$0.00 (that occurred PRIOR to bankruptcy)

49

**enter bankruptcy details in comments** 

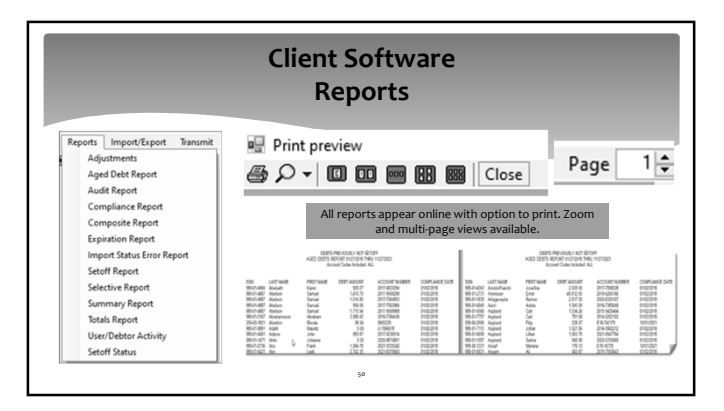

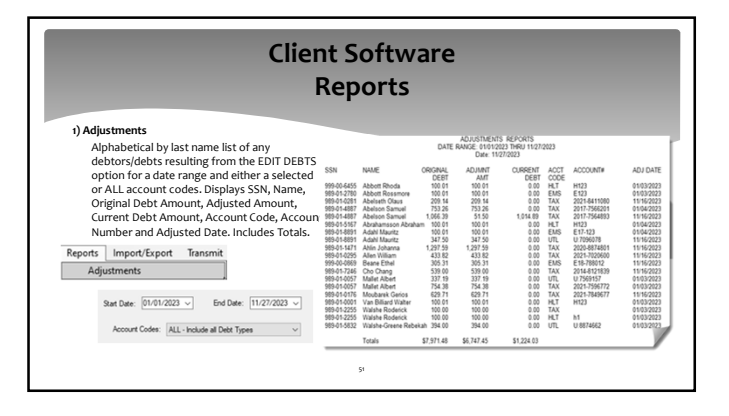

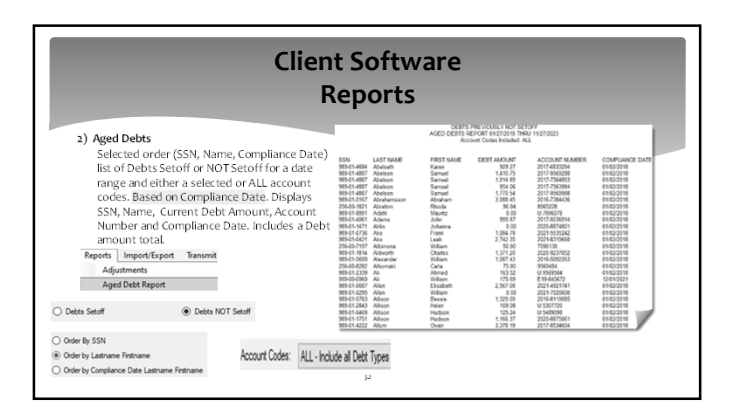

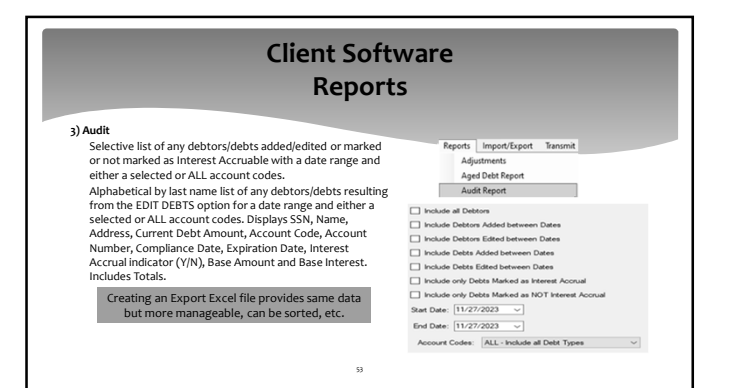

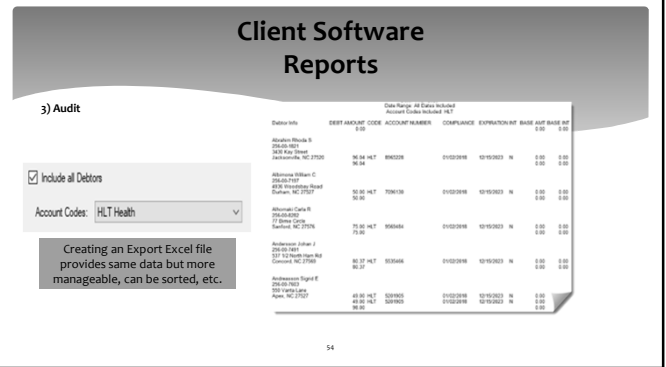

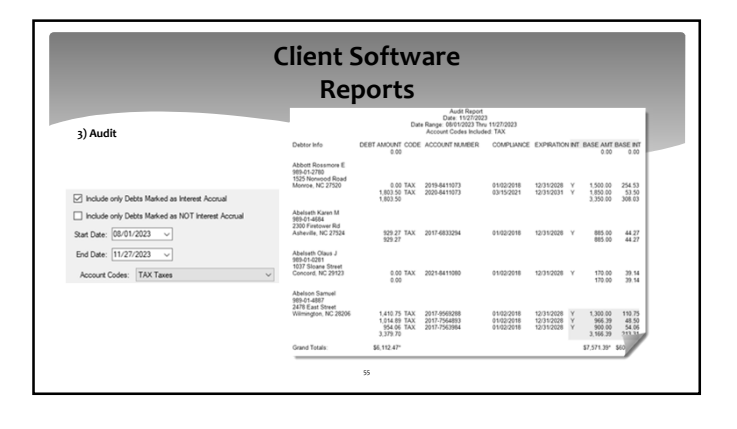

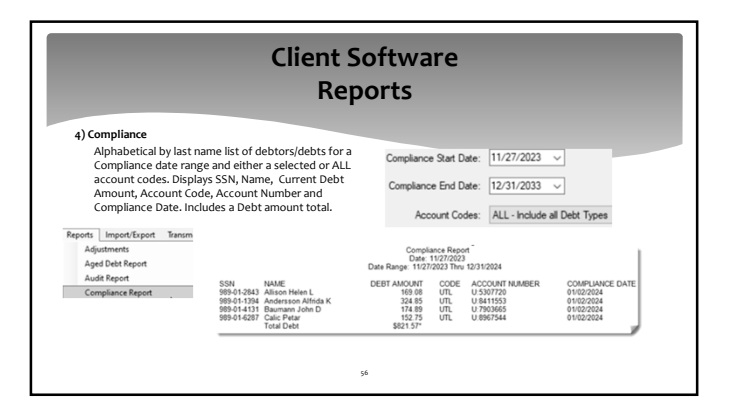

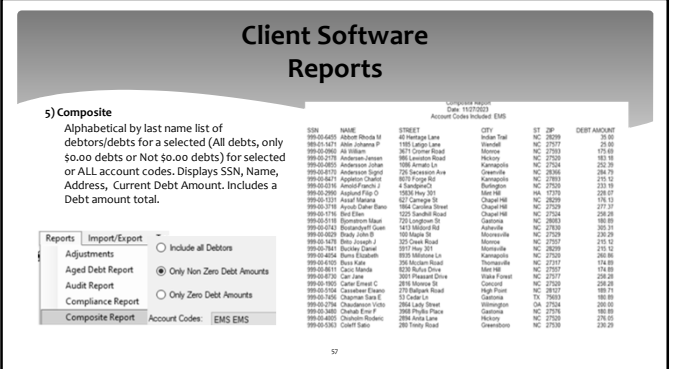

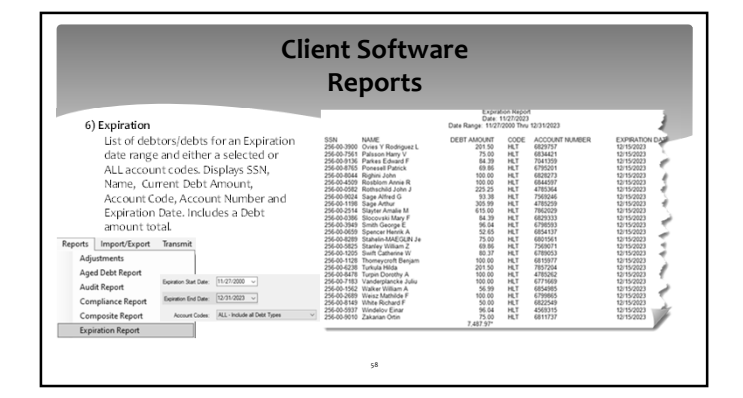

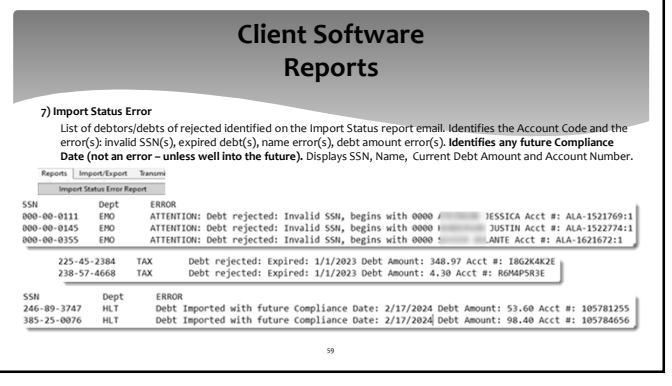

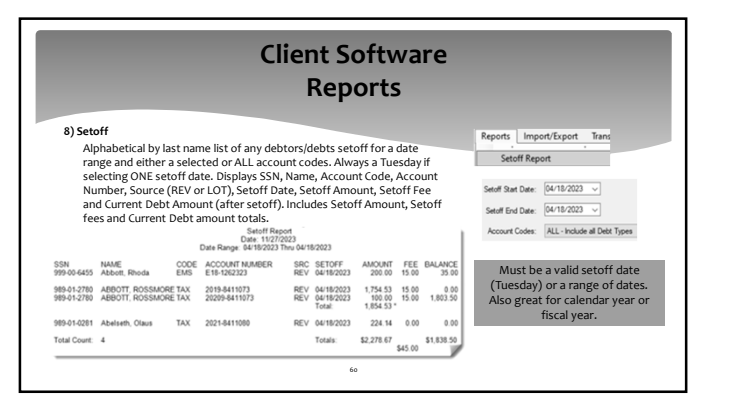

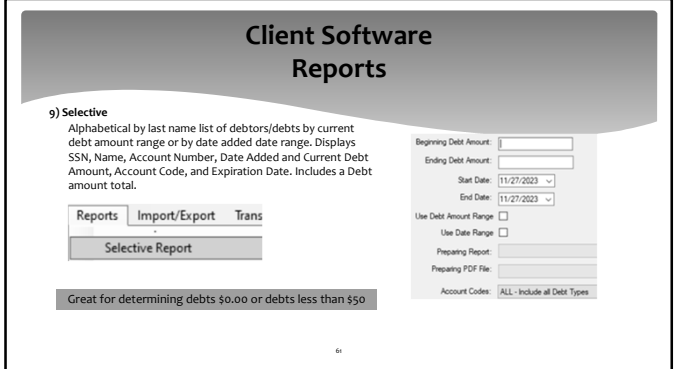

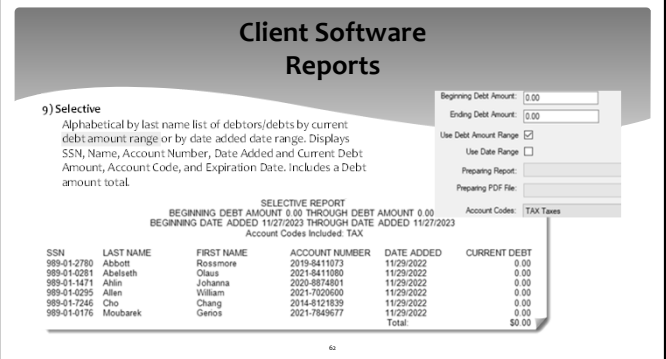

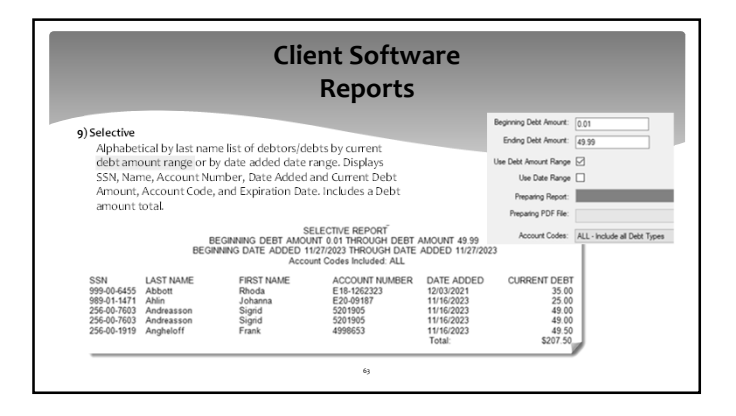

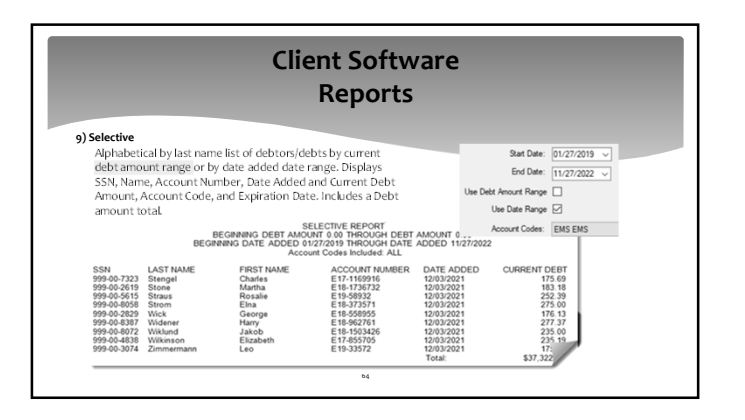

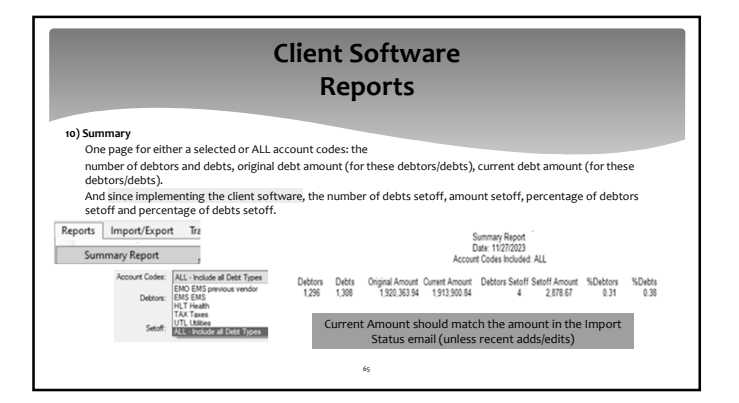

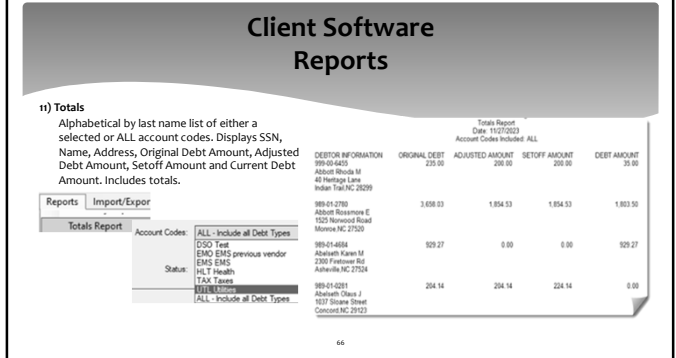

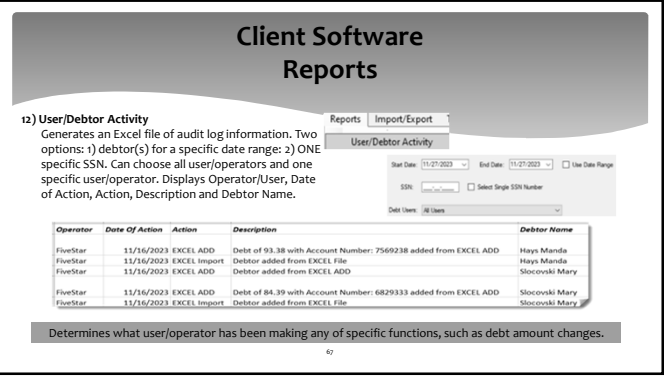

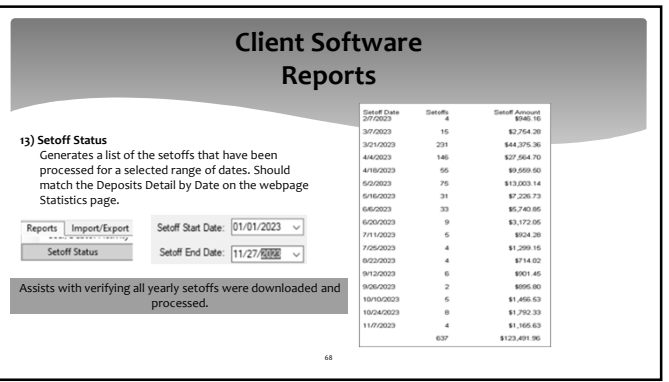

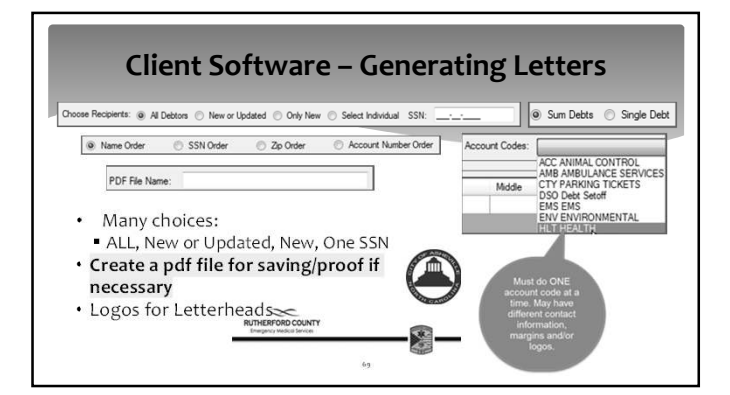

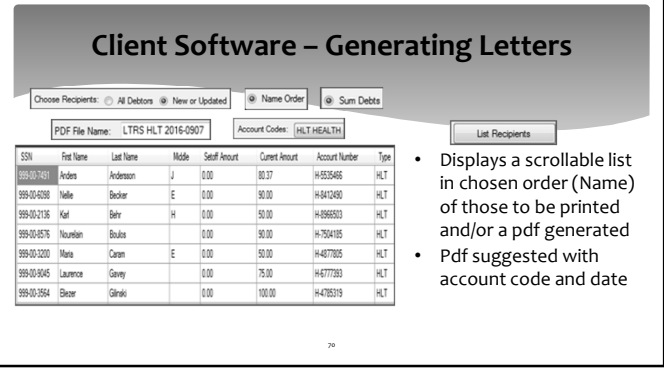

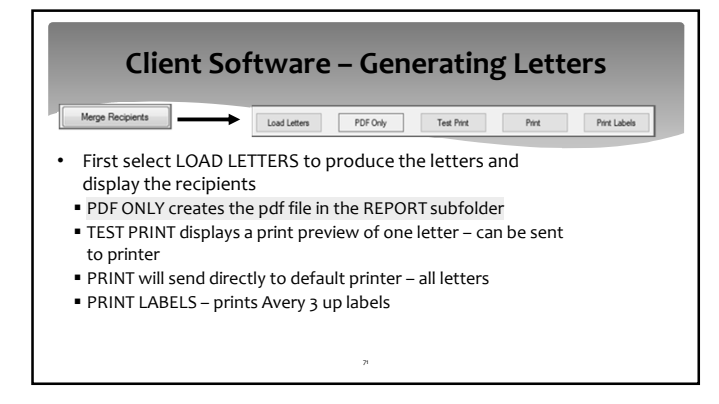

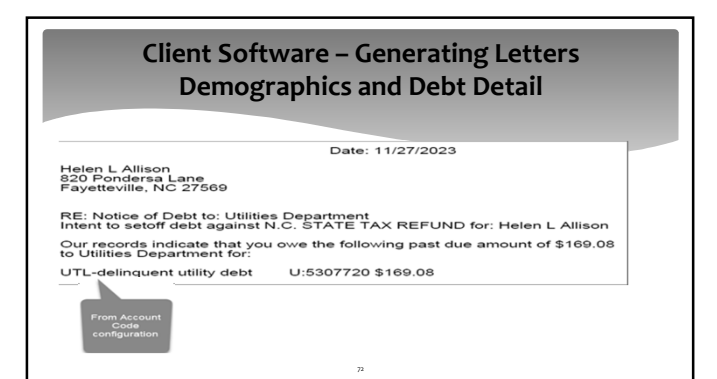

## **Client Software – Generating Letters Approved Standard Legal Content**

As authorized by North Carolina General Statutes, Chapter 105A, The Setoff Debt Collection Act,<br>Sample County Health Department intends to submit the above debt(s) to the North Carolina<br>Department of Revenue for collection

Additionally, you are further advised that in accordance with this Act, a local collection<br>assistance fee of \$15.00 per debt will be added to the obligation or account(s) described above if<br>submitted for setoff.

You have the right to contest this action by filing a written request for a hearing with Sample County Health Department. Your request must be filed at the following address no later than 30 days from the postmarked date o

73

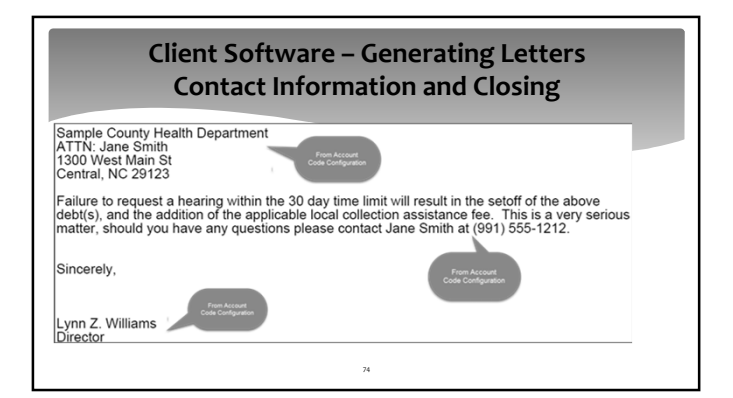

## **Client Software – Mark Letters as printed** • Remember to do this option once ttters Address Tools Interest Help<br>Notification Letters > Print Noti letters have been printed and have been approved to send :Mark Debtors as Printed (a) Keeps from sending repeat letters to Mark Debtors as NOT Printed O debtor already sent a letter Use Print Dates:  $\Box$ • Contact Five Star if you did not Mark Start Dates  $\boxed{11/27/2023 \quad \lor}$ prior letters and need assistance

75

End Date:  $\sqrt{11/27/2023}$   $\sim$ Account Code: UTL Utilities

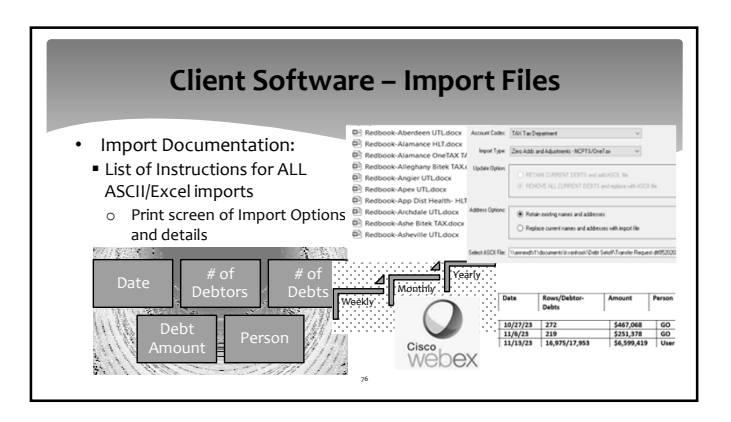

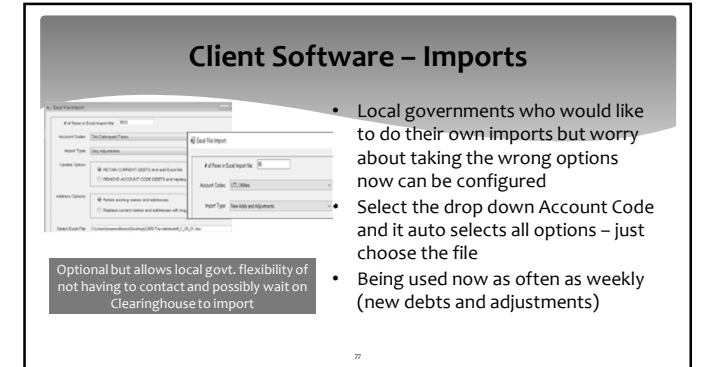

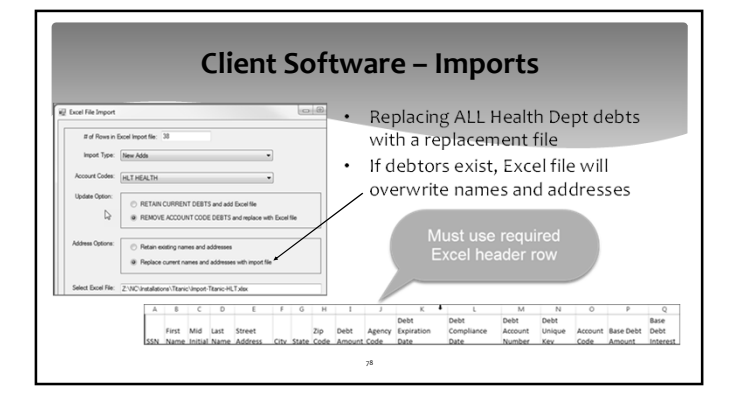

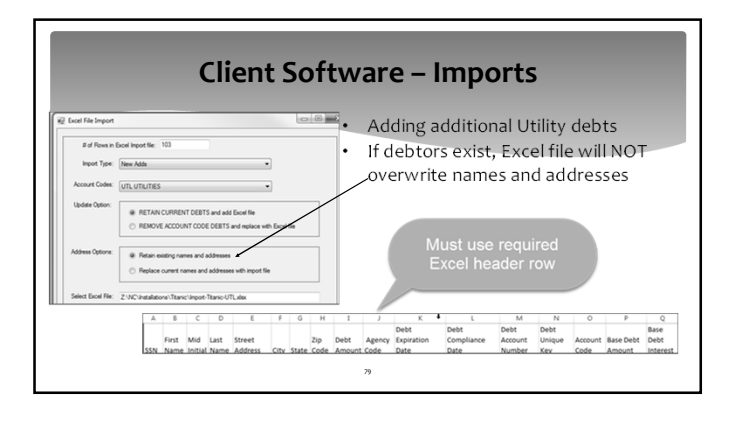

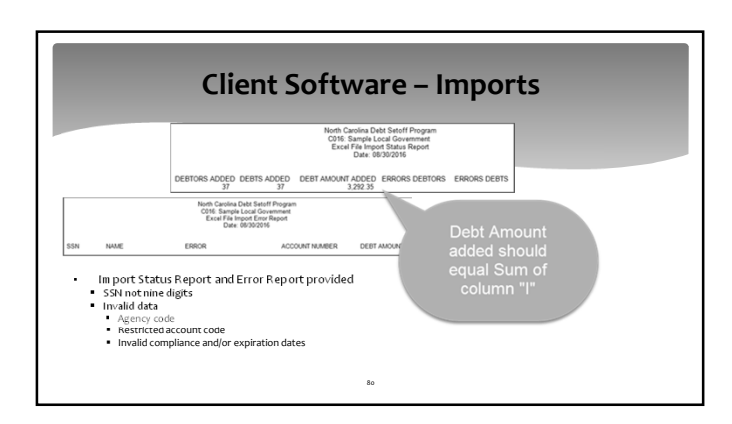

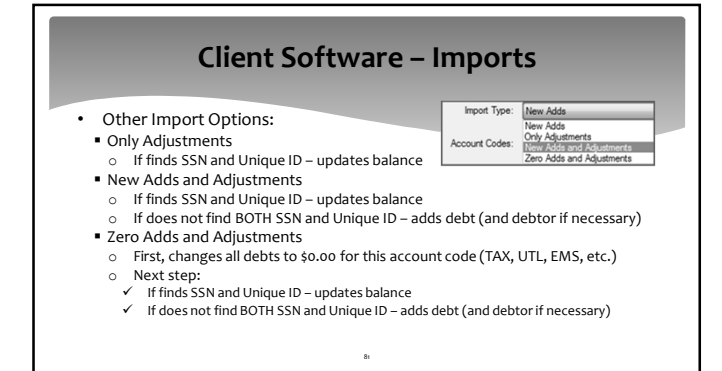

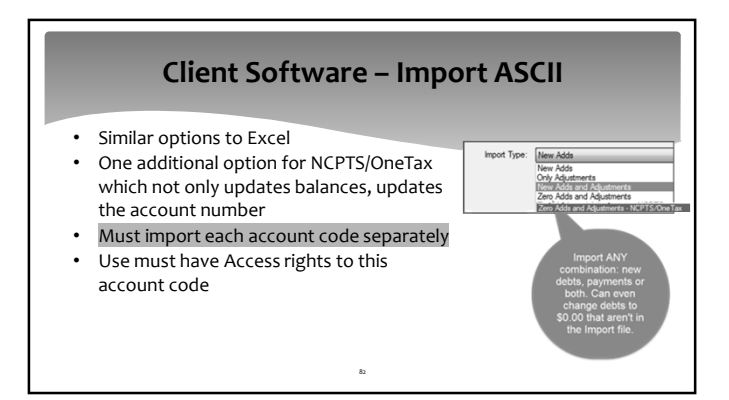

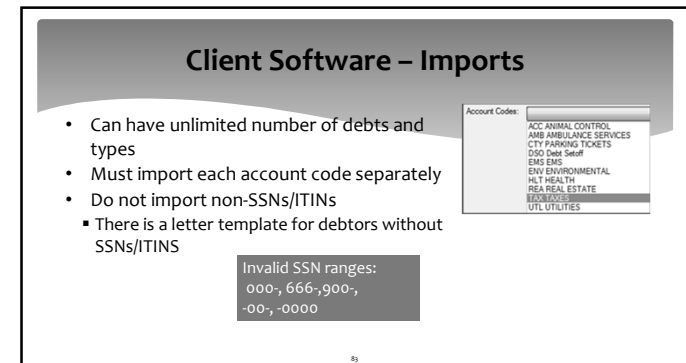

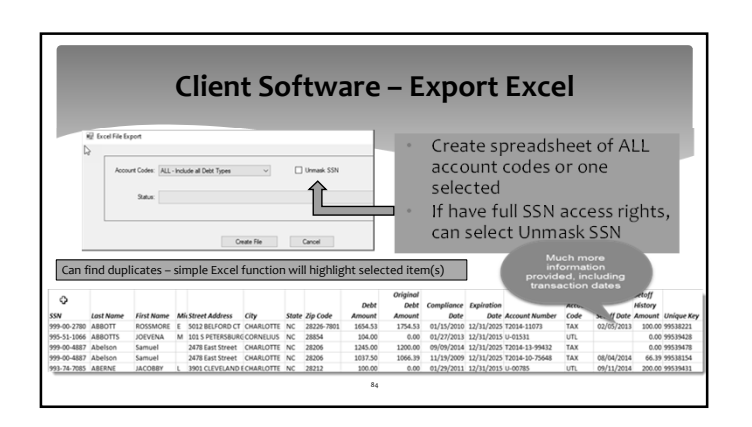

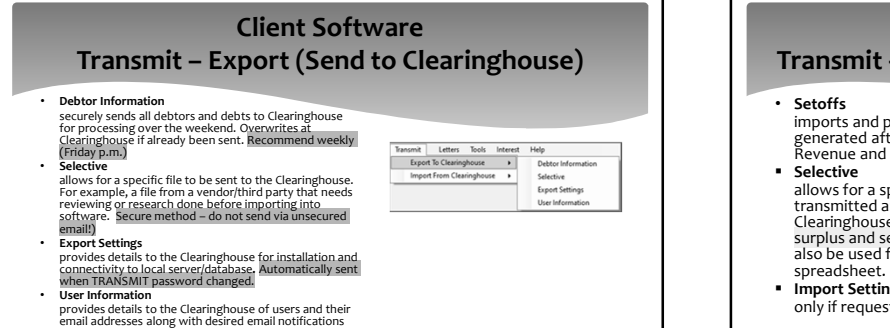

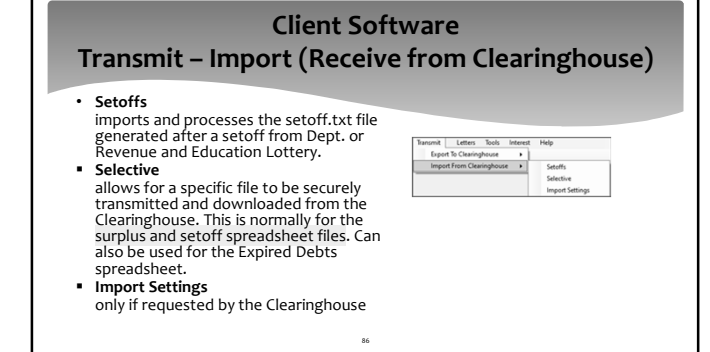

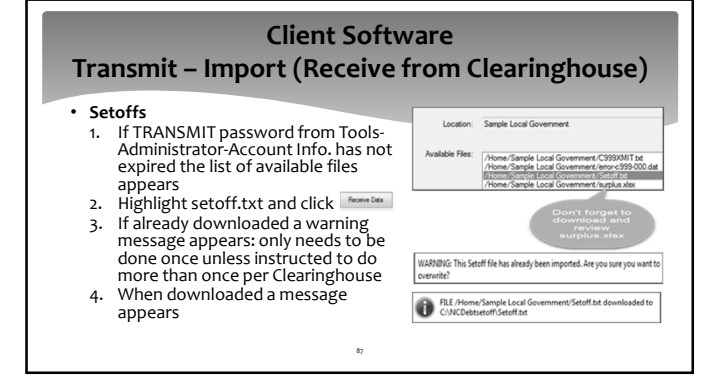

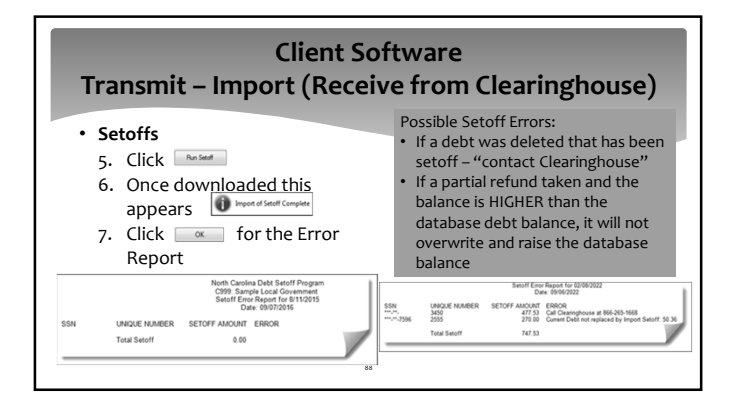

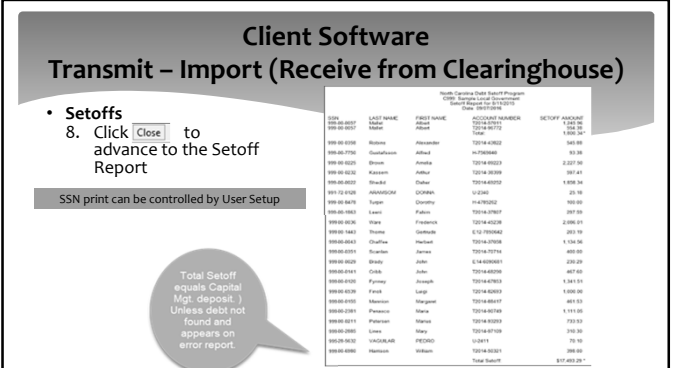

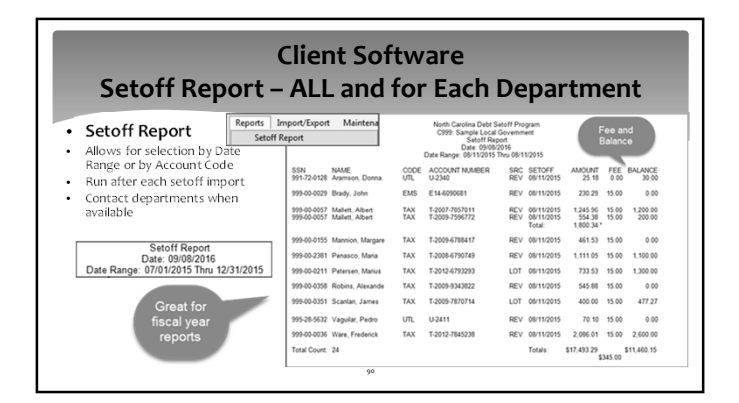

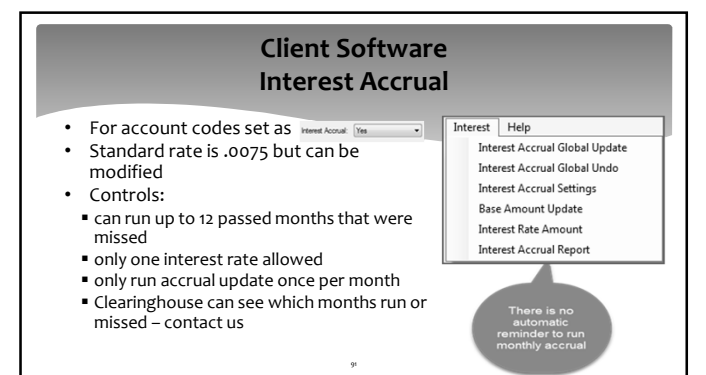

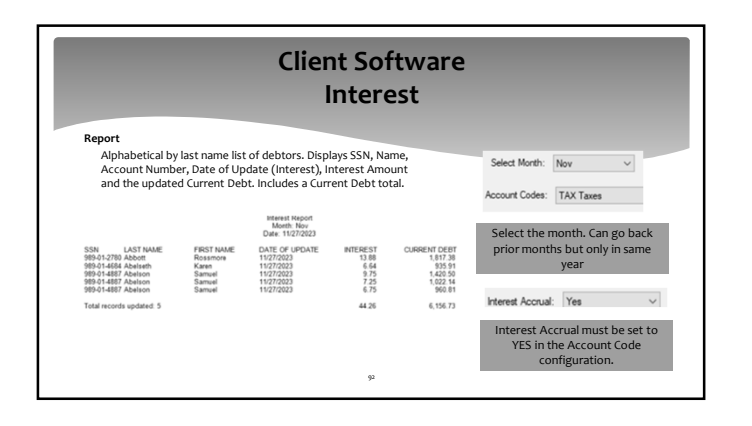

# **Client Software - Implementation**

## • **Clearinghouse will:**

- 
- Install software (server and workstations)<br>■ Upgrade to latest version with new dlls (2023.07)<br>■ Work with your Information Technology staff/vendors
- 
- Set up departments
- 
- Set up users and rights to functions and departments<br>■ Assist in generating notification letters and pdfs., including letterhead<br>|logos

93

- Provide training all users via telephone and remote software
- Convert from Data Entry import existing data

## **Five Star Contact Information**

Name/Duties<br>
Film Walsh (S66) 265-1668<br>
Fresident, Five Star Computing & Operations Manager, NC Local<br>
Fresident, Five Star Computing & Operations Manager, NC Local<br>
Setoffs for Dept. Rev & Lottery, weekend adjustments, we

**Fran McClary**<br>Workstation installations/upgrades, <mark>software training</mark>, debtor inquiries,<br>file imports/due process letters, vendor imports, passwords, restore setoffs

## **Billie Mills**

New participants installation, server database transfers, workstation installations/upgrades, passwords **Grace Wilkerson Olkowski**

**Grace Wilkerson Olkowski**<br>Debtor inquiries, file imports/due process letters, passwords, participation (<u>ustomerservice@ncsetoff.org</u><br>forms, restore setoffs, website, email addresses, data entry, IVR

**billwalsh@fivestarcomputing.com ncsetoff@ncsetoff.org**

# **franmcclary@fivestarcomputing.com** Tuesday, Wednesday, Thursday

**billiemills@fivestarcomputing.com** Monday, Tuesday, Wednesday

## **Contact Information**

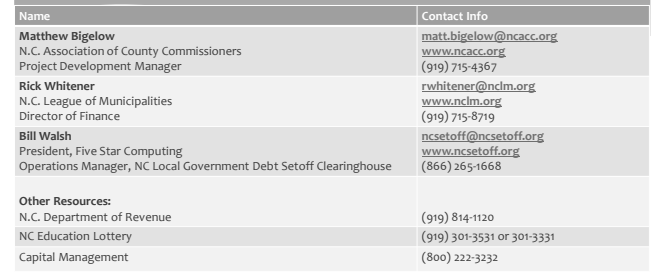